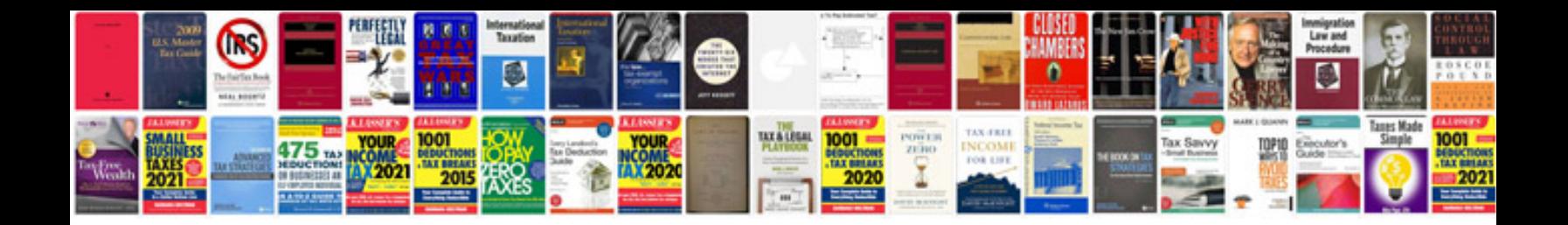

**Mate receipt** 

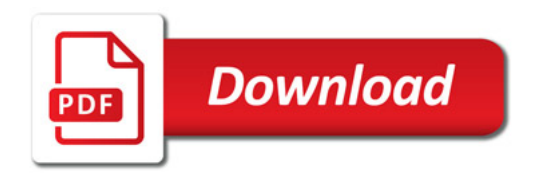

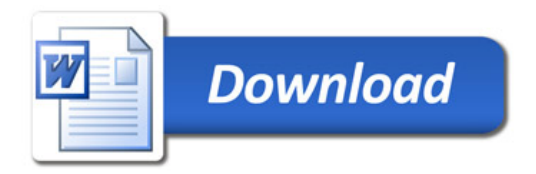